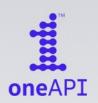

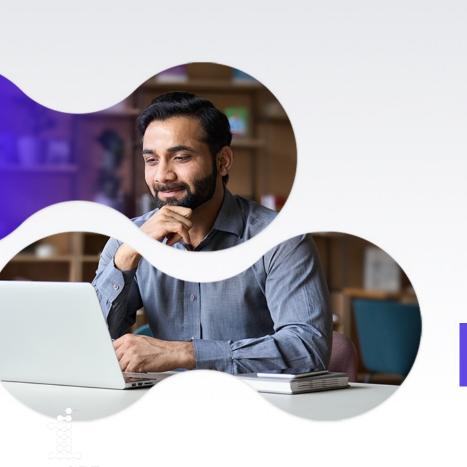

# Al Workshop - oneAPI Al and HPC DevSummit 2023

Gen AI: Unleash the power of GenAI and LLM using Intel Developer Cloud (IDC)

Kazi Haque

### Agenda

- oneAPI Industry Initiative
  - Why oneAPI
  - Intel<sup>®</sup> oneAPI Toolkits
- GenAl as a complete backend / production system for Prompt Generation and API Integration <a href="https://llamastudio.dev/">https://llamastudio.dev/</a>
- Al Hands on Workshop on
  - Intel Developer Cloud (IDC) sign up and registration
  - Text-To-Image Stable Diffusion with Stability AI and CompVis models Demo with notebook deployment in Intel Developer Cloud (IDC) using Intel latest GPU
  - LLM Custom Chatbot development with Huggingface opensource Mistral 7B model Complete application development on Intel® Max Series GPU in Intel Developer Cloud (IDC)

### oneAPI Industry Momentum

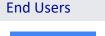

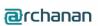

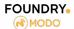

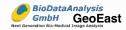

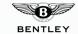

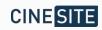

mniscient

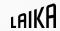

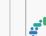

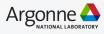

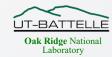

**Hewlett Packard** 

Enterprise

Nacional de

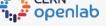

**National Labs** 

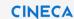

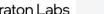

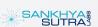

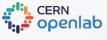

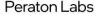

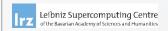

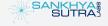

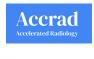

**Brightskies** 

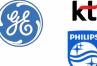

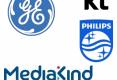

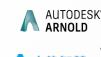

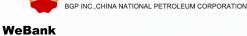

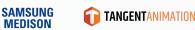

ANACONDA

**Wegg** 

中国石油集团东方地球物理勘探有限责任公司

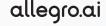

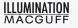

**EURECOM** 

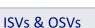

Verizon

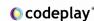

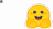

OpenShift Data Science

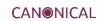

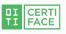

KATANA GRAPH

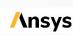

VIBLE

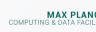

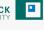

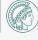

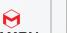

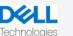

**CSPs & Frameworks** 

Google Cloud

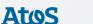

Microsoft

Azure

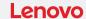

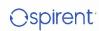

AI SINGAPORE

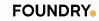

Red Hat

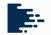

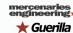

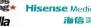

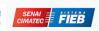

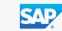

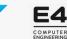

**CHYOSGROUP** 

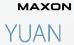

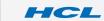

**OEMs & SIs** 

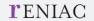

**Bittvvare** 

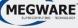

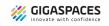

ZIB

UNIVERSIDAD DE MÁLAGA

University

College London

**S**Sas

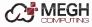

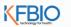

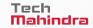

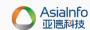

**OLD DOMINION** 

Elmore Family School of Electrical

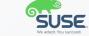

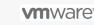

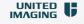

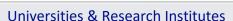

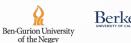

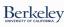

ILLINOIS

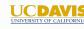

UNIVERSITY

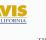

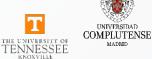

LOBACHEVSKY

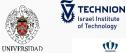

**PURDUE** 

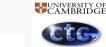

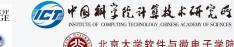

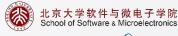

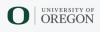

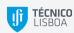

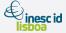

Indian Institutes

Delhi / Kharagpur

of Technology

/ Roorkee

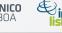

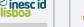

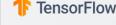

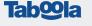

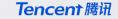

Alibaba Cloud

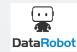

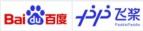

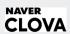

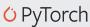

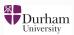

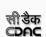

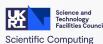

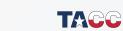

University of Stuttgart

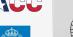

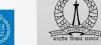

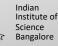

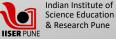

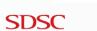

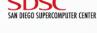

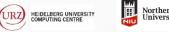

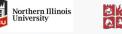

OF MATHEMATICS

AND PHYSICS

Charles University

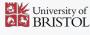

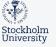

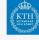

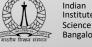

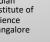

### Diverse Compute Requirements

Diverse accelerators needed to meet today's performance requirements:

48% of developers target heterogeneous systems
that use more than one kind of processor or core<sup>1</sup>

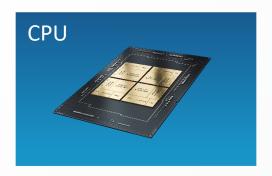

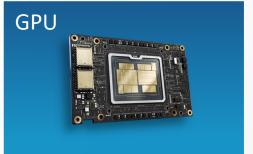

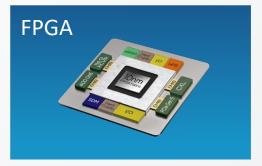

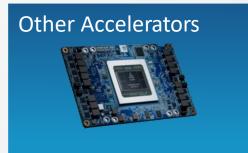

Developer Challenges: Multiple Architectures, Vendors, and Programming Models

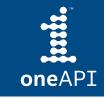

Open, Standards-based, Multiarchitecture Programming

### oneAPI Industry Initiative

#### Break the Chains of Proprietary Lock-in

#### Freedom to Make Your Best Choice

- C++ programming model for multiple architectures and vendors
- Cross-architecture code reuse for freedom from vendor lock-in

#### Realize all the Hardware Value

- Performance across CPU, GPUs, FPGAs, and other accelerators
- Expose and exploit cutting-edge features of the latest hardware

#### Develop & Deploy Software with Peace of Mind

- Open industry standards provide a safe, clear path to the future
- Interoperable with familiar languages and programming models including Fortran, Python, OpenMP, and MPI
- Powerful libraries for acceleration of domain-specific functions

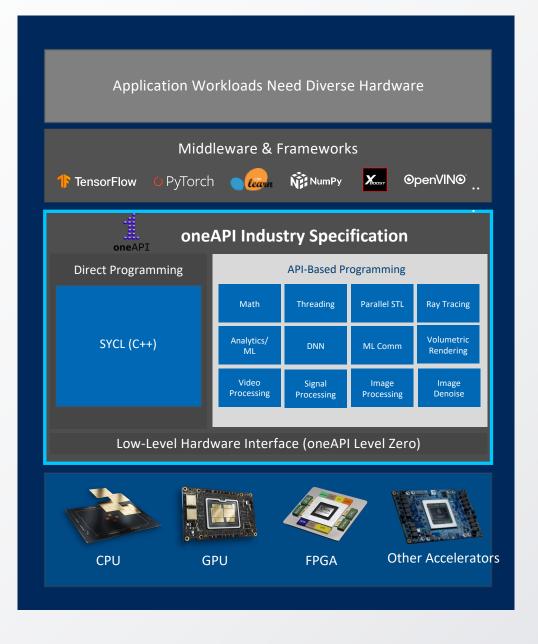

### Intel® oneAPI Toolkits

A complete set of proven developer tools expanded from CPU to Accelerators

### Intel® oneAPI Base Toolkit

A core set of high-performance libraries and tools for building C++, SYCL and Python applications

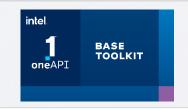

Add-on Domain-specific Toolkits

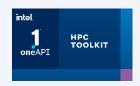

#### Intel® oneAPI Tools for HPC

Deliver fast Fortran, OpenMP & MPI applications that scale

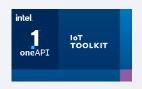

#### Intel® oneAPI Tools for IoT

Build efficient, reliable solutions that run at network's edge

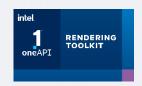

#### Intel® oneAPI Rendering Toolkit

Create performant, high-fidelity visualization applications

Toolkits powered by oneAPI

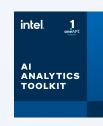

#### Intel® Al Analytics Toolkit

Accelerate machine learning & data science pipelines end-to-end with optimized DL frameworks & high-performing Python libraries

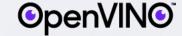

### Intel® Distribution of OpenVINO™ Toolkit

Deploy high performance inference & applications from edge to cloud

### Intel<sup>®</sup> Al Analytics Toolkit

Accelerate end-to-end AI and data analytics pipelines with libraries optimized for Intel® architectures

### Who needs this product?

Data scientists, AI researchers, ML and DL developers, Al application developers

### Top Features/Benefits

Deep learning performance for training and inference with Intel optimized DL frameworks and tools

intel.

Drop-in acceleration for data analytics and machine learning workflows with computeintensive Python packages

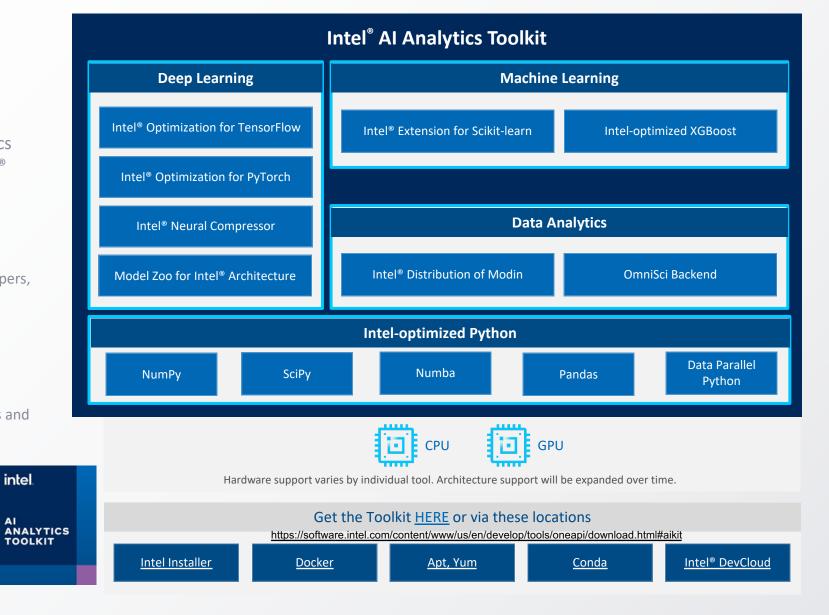

Ilamastudio Explore

Search...

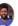

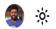

### Gen Al as a Backend

Start →

What will you create today?

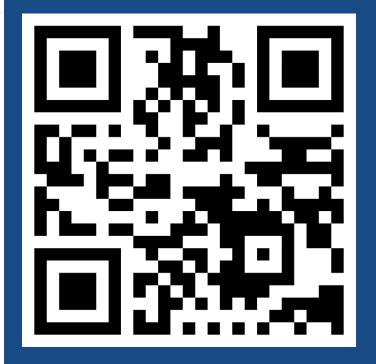

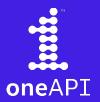

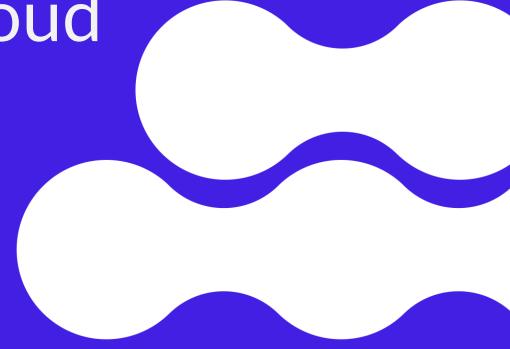

### Workshop Pre-requisites

Register for accessing Intel Developer Cloud (10 mins)

```
visit → <u>cloud.intel.com</u>
Sign up --> Create Account
```

Ensure Developer cloud Jupyter access works

Sign-in to Intel® oneAPI Developer cloud → Get Started → (scroll down)

Launch JupyterLab\*

a service platform for developing and running workloads in Intel®-optimized deployment environments with the latest Intel® processors

Landing page: <a href="https://developer.intel.com/GetStartedDevCloud">https://developer.intel.com/GetStartedDevCloud</a>

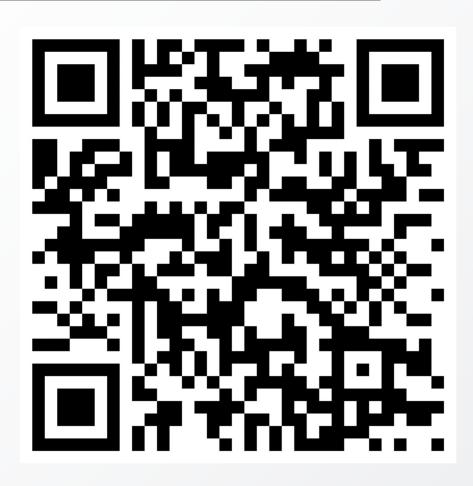

a service platform for developing and running workloads in Intel®-optimized deployment environments with the latest Intel® processors

### **Available Intel Hardware**

#### Available Intel Hardware

Test and evaluate your application on a variety of virtual machines, bare metal systems, edge devices, and platforms designed for AI training.

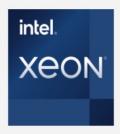

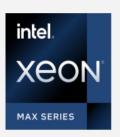

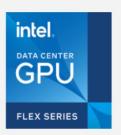

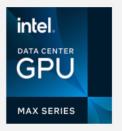

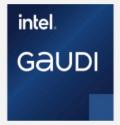

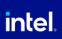

**Developer Cloud** 

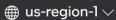

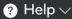

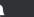

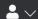

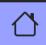

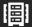

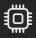

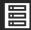

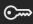

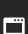

### Console Home

### **Quick Start**

Hardware Catalog

Software Catalog

Training and Workshops

**Cloud Credits** 

### Learning and Support

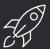

#### Getting started

Learn the fundamentals to get the Most out of the Intel developer cloud

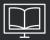

#### **Tutorials**

Browse how to create better solutions using Intel developer cloud

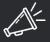

#### What's new?

Learn the fundamentals to get the Most out of the Intel developer cloud

#### **Notifications**

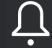

#### No notifications yet

Stay tuned for exciting updates! No new notifications at the moment.

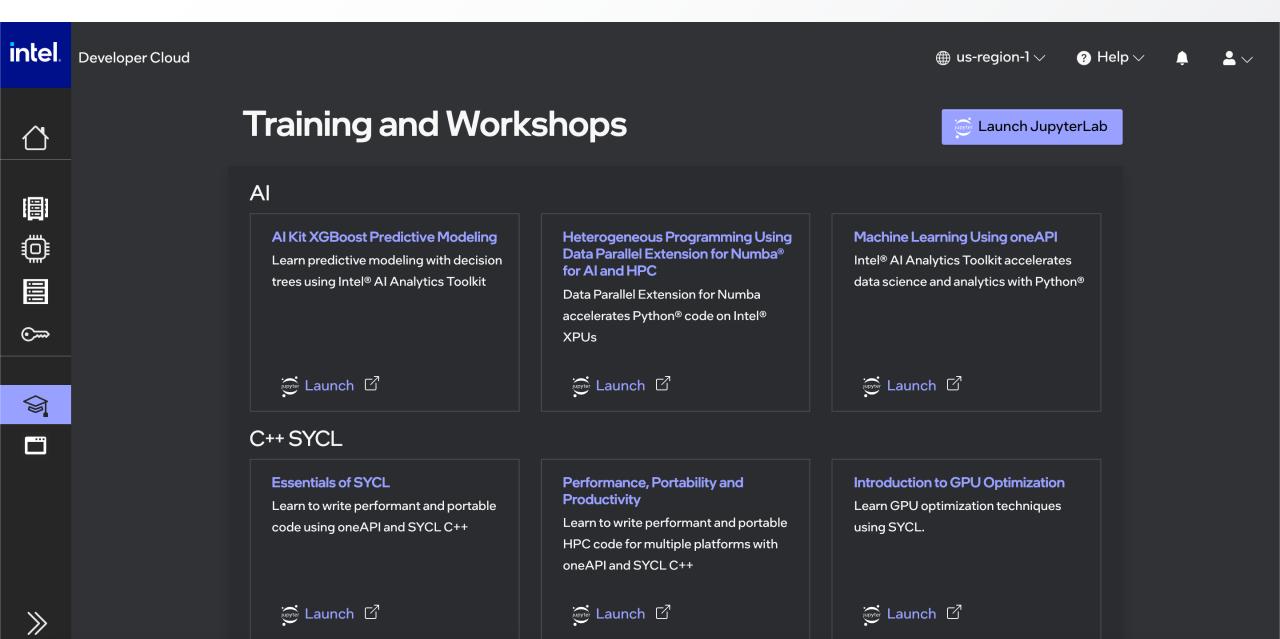

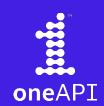

LLM Custom Chatbot development with Huggingface opensource Mistral 7B model

Complete application development on Intel® Max Series GPU in Intel Developer Cloud (IDC)

Please follow the steps below to get your complimentary access to Intel® Developer Cloud.

- 1. Go to Intel Developer Cloud: <a href="https://cloud.intel.com/">https://cloud.intel.com/</a>
- 2. Click "Get Started"

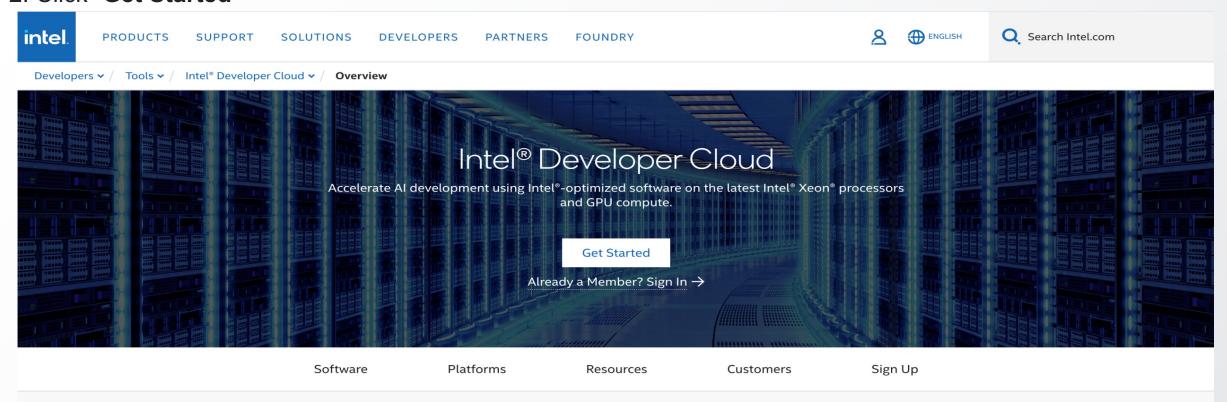

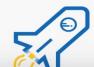

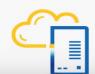

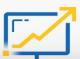

Please follow the steps below to get your complimentary access to Intel® Developer Cloud.

3. Subscribe to "Standard" service tier and complete cloud registration.

Software **Platforms** Customers Sign Up Resources Service Tiers Standard - Free Premium - Pay as You Go Enterprise - Team Access In addition to Premium level benefits, an Explore and evaluate the latest Intel® AI Get single-user access to the latest Intel Enterprise subscription includes discounts products, Standard tier benefits, plus: products plus: and team access to the latest Intel products. • Develop AI skills. • Early prerelease hardware • Billed subscription for teams Access cutting edge learning • Al and machine learning software • Deploy inference on your own toolkits resources. infrastructure • Intel Premium support Get support from the Intel • Use CPU, GPU, and AI accelerators community. • 24 x 7 Intel premium plus support Subscribe Subscribe Subscribe

Please follow the steps below to get your complimentary access to Intel® Developer Cloud.

#### 4. Select "Cloud Credits"

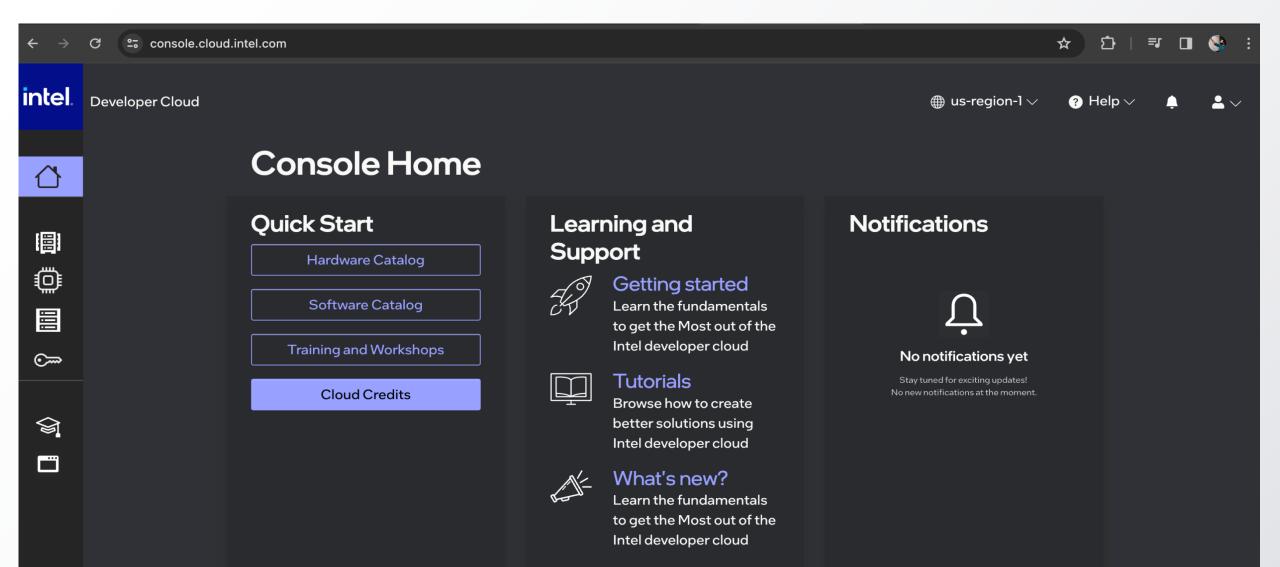

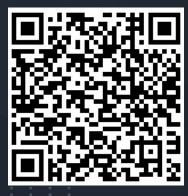

Scan to access

Coupon code: BZM8-86MM-PMFS Amount: \$50 Expires on 12/31/2023

Disclaimer: "Not a legal tender. Cash value of \$0.001."

Please follow the steps below to get your complimentary access to Intel® Xeon® virtual Server, Intel® Max Series GPU and Intel® Gaudi2® Deep Learning Server:

- Go to Intel Developer Cloud: https://cloud.intel.com/
- 2. Click Get Started
- 3. Subscribe to "Standard" service tier and complete cloud registration
- Select "Cloud Credits"
- 5. Select "Redeem coupon"
- 6. Enter your Intel Developer Cloud code: BZM8-86MM-PMFS

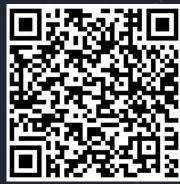

Scan to access

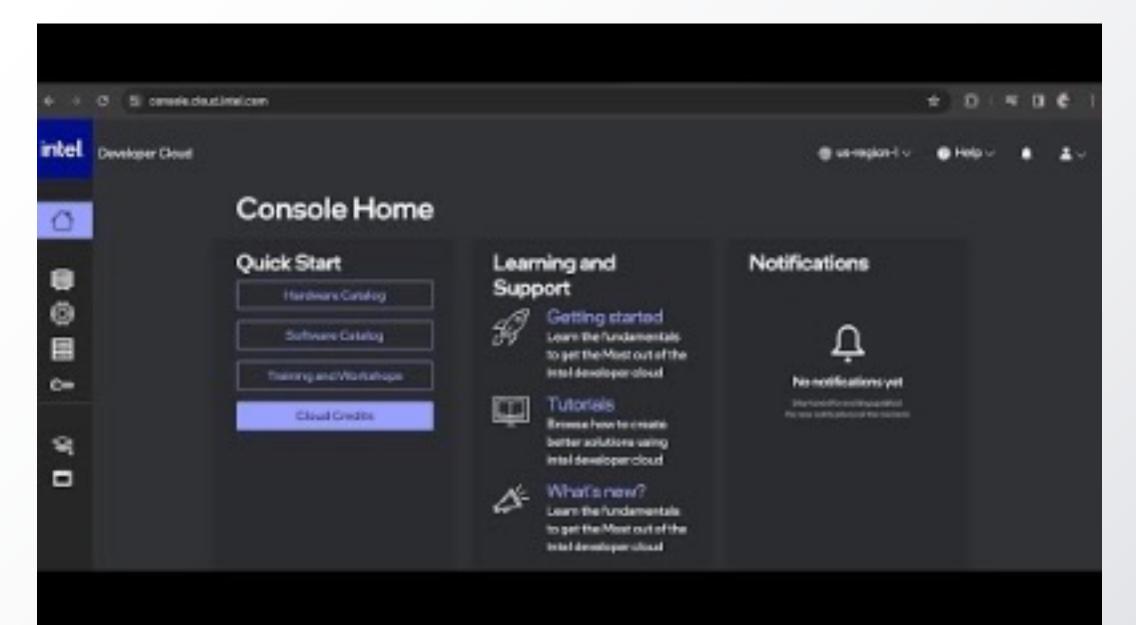

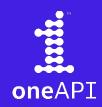

### FAQ!!

As next step join us on Discord >Intel DevMesh>Global Communities > oneAPIAPJcommunity

https://discord.gg/ycwqTP6

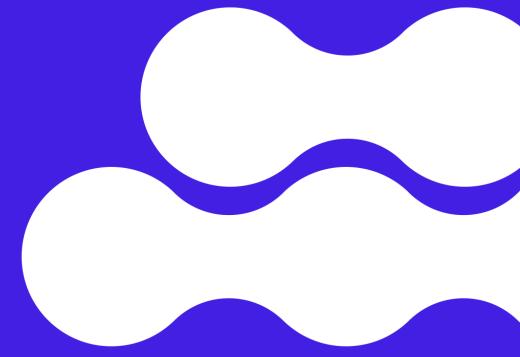

### Linked In:

https://www.linkedin.com/in/haquekazi/

Medium:

https://medium.com/@kazithaque22

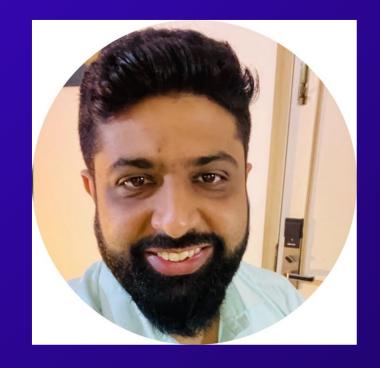

Kazi Haque
Co-Founder @Dynopii Inc.

Topic
Tell Stories / Share
MEMEs

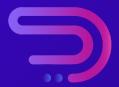

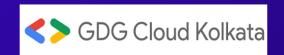

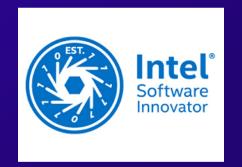

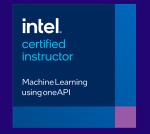

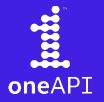

## Thankyou!!

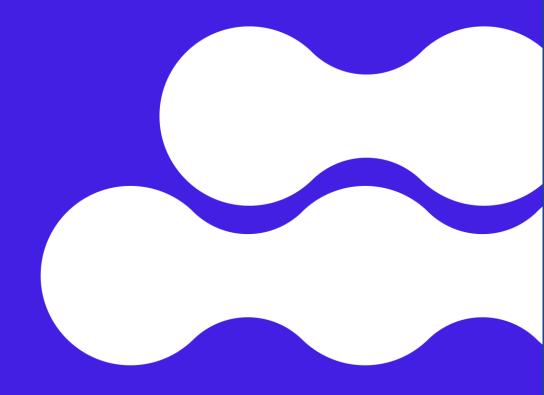